ГОСУДАРСТВЕННОЕ БЮДЖЕТНОЕ ОБРАЗОВАТЕЛЬНОЕ УЧРЕЖДЕНИЕ ВЫСШЕГО ОБРАЗОВАНИЯ РЕСПУБЛИКИ КРЫМ "КРЫМСКИЙ ИНЖЕНЕРНО-ПЕДАГОГИЧЕСКИЙ УНИВЕРСИТЕТ ИМЕНИ ФЕВЗИ ЯКУБОВА" Подписано цифровой подписью: ГОСУДАРСТВЕННОЕ БЮДЖЕТНОЕ ОБРАЗОВАТЕЛЬНОЕ УЧРЕЖДЕНИЕ ВЫСШЕГО ОБРАЗОВАНИЯ РЕСПУБЛИКИ КРЫМ "КРЫМСКИЙ ИНЖЕНЕРНО-ПЕДАГОГИЧЕСКИЙ УНИВЕРСИТЕТ ИМЕНИ ФЕВЗИ ЯКУБОВА" Дата: 2024.06.05 11:13:08 +03'00'

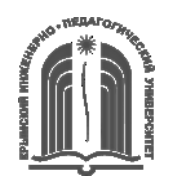

#### МИНИСТЕРСТВО ОБРАЗОВАНИЯ, НАУКИ И МОЛОДЕЖИ РЕСПУБЛИКИ КРЫМ

**Государственное бюджетное образовательное учреждение высшего образования Республики Крым «Крымский инженерно-педагогический университет имени Февзи Якубова» (ГБОУВО РК КИПУ имени Февзи Якубова)**

#### **Кафедра технологии машиностроения**

СОГЛАСОВАНО Руководитель ОПОП Э.Ш. Джемилов 14 марта 2024 г.

УТВЕРЖДАЮ

Заведующий кафедрой Э.Р. Ваниев 14 марта2024 г.

## **МЕТОДИЧЕСКИЕ РЕКОМЕНДАЦИИ**

по «Режимам обработки и их оптимизация»

направление подготовки

**15.04.05 Конструкторско-технологическое обеспечение машиностроительных производств**

магистерская программа «Технология машиностроения, станки и инструменты»

факультет инженерно-технологический

Симферополь, 2024 г.

## **Лист согласования**  методических рекомендаций по режимам обработки и их оптимизация

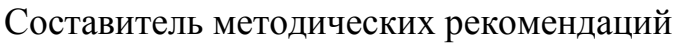

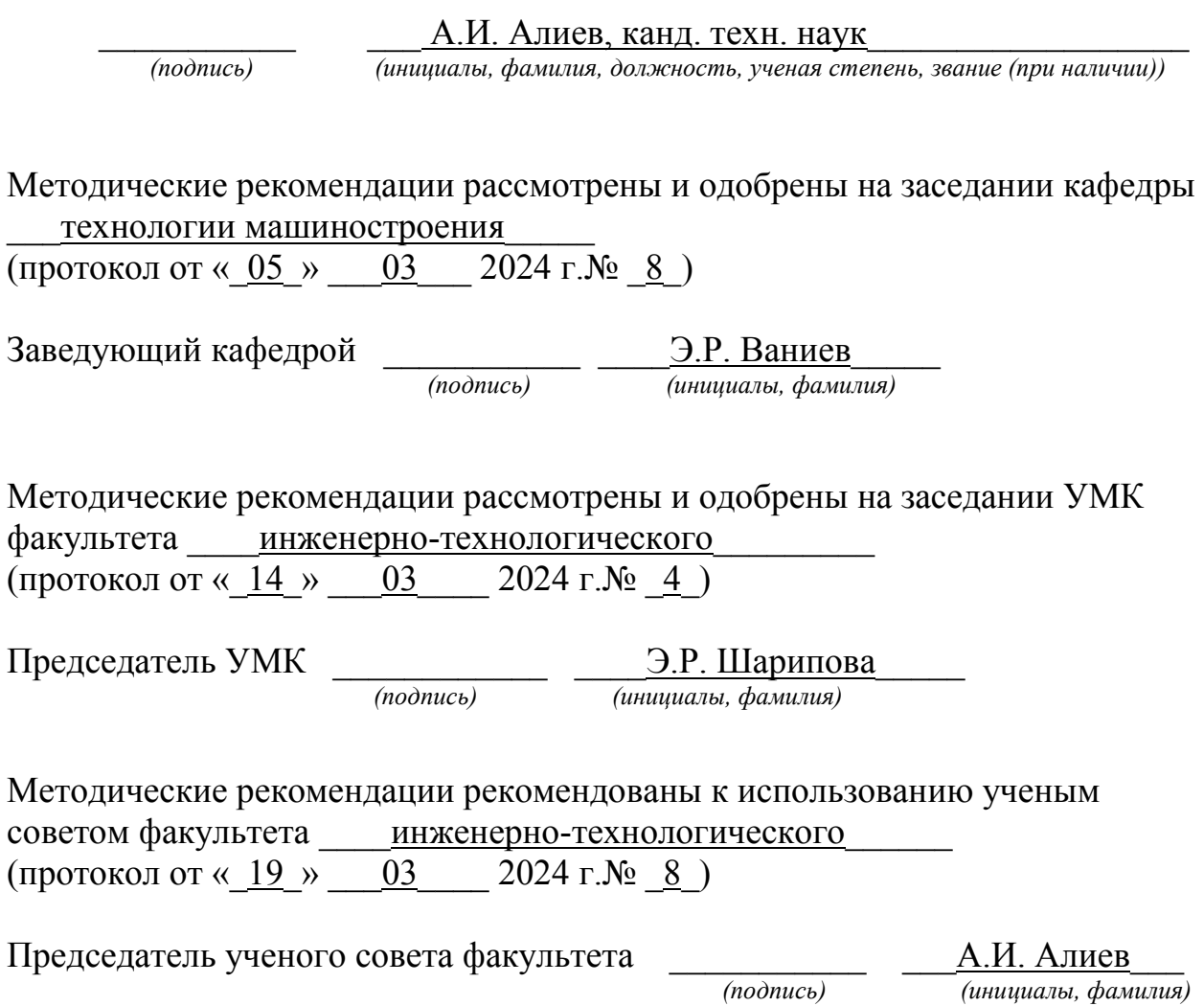

*(подпись) (инициалы, фамилия)*

## **Содержание**

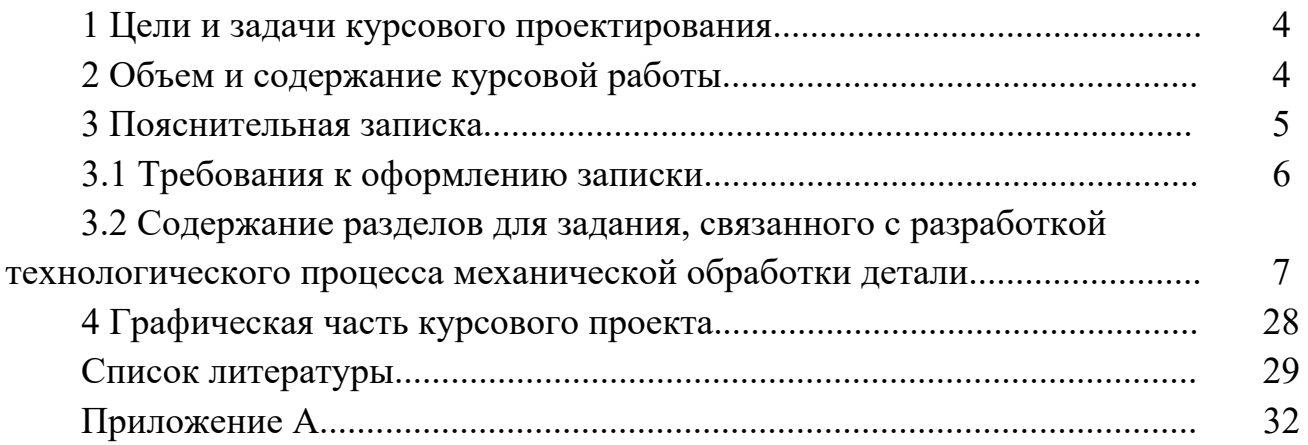

### **1 Цели и задачи курсового проектирования**

Цель курсового проектирования – научить студентов самостоятельно решать задачи автоматизированной разработки технологических маршрутов механической обработки резанием на основе обобщенных технологических процессов.

Задачи, решаемые в ходе выполнения курсового проекта:

– разработка обобщенного технологического маршрута для группы деталейпредставителей;

– разработка эскиза комплексной детали;

– составление справочника технологических операций, руководствуясь системой кодирования технологических операций;

– определение критериев выбора для каждой операции обобщенного технологического маршрута;

– проектирование операционных эскизов обработки деталей-представителей;

– расчет режимов резания, нормирование времени операций;

– детализированное проектирование операции обработки на станке с ЧПУ.

## **2 Объем и содержание курсового проекта**

Курсовой проект состоит из пояснительной записки и графической части. Пояснительная записка содержит следующие разделы:

– титульный лист;

– задание на курсовое проектирование;

– содержание;

– введение;

– назначение и конструкция деталей-представителей;

– анализ технологичности группы деталей-представителей;

– разработка единичных маршрутных технологических процессов для деталей-представителей;

– разработка обобщенного технологического маршрута и эскиза комплексной детали;

– разработка правил выбора технологических операций обобщенного технологического маршрута;

– расчет режимов резания для одного из вариантов единичных технологических процессов деталей-представителей;

– расчет норм времени на выполнение операций для одного из вариантов единичных технологических процессов деталей-представителей;

– программирование обработки;

– заключение;

– список литературы.

Объем графической части курсового проекта представляется в виде чертежей, которые могут быть выполнены на листах форматов А4, А3, А2 и А1. Графическая часть, как правило, содержит следующие материалы:

– чертежи деталей-представителей с подобными конструктивными признаками (форматы А4, А3, А2);

– эскиз комплексной детали; (форматы А3 и А2);

– чертежи операционных эскизов обработки деталей (формат А1);

– расчетно-технологическая карта (формат А1).

Объем и содержание проекта на основе методических рекомендаций определяет руководитель и записывает в задание на курсовое проектирование.

#### **3 Пояснительная записка**

#### *3.1 Требования к оформлению записки*

Текстовая часть пояснительной записки предоставляется отпечатанной на принтерном устройстве ЭВМ на листах формата А4 в соответствии с ГОСТ 2.105–95.

Первым листом документа является титульный лист, вторым – лист задания на курсовое проектирование, третьим – первый лист содержания документа с основной надписью, выполненной по форме 2 ГОСТ 2.104–2006. Все последующие листы, кроме чертежей, выполняются с основной надписью 2а того же ГОСТа. В графу 2 основной надписи записывается код (обозначение) документа. Порядок кодирования чертежей и пояснительной записки приведен в разд. 4 «Обозначение чертежей».

Слово «Содержание» записывается в виде заголовка (симметрично тексту) с прописной буквы. Названия разделов, включенных в содержание, записывают строчными буквами, начиная с прописной буквы.

Расстояние от рамки до границ текста в начале и в конце строки – не менее 3 мм.

Расстояние от верхней или нижней строки текста до верхней или нижней линии рамки должно быть не менее 10 мм.

Текст записки делят на разделы и подразделы. Разделы должны иметь порядковые номера в пределах всего документа, обозначенные арабскими цифрами без точки и записанные с абзацного отступа. Подразделы должны иметь нумерацию в пределах каждого раздела. Номер подраздела состоит из номеров раздела и подраздела, разделенных точкой. В конце номера подраздела точка не ставится.

Разделы должны иметь заголовки. Заголовки следует печатать с прописной буквы без точки в конце, строчными буквами, полужирным шрифтом размером на 1–2 пункта больше, чем в основном тексте, не подчеркивая.

Заголовки подразделов печатают с абзацного отступа строчными буквами (кроме первой прописной) полужирным шрифтом размером шрифта основного текста.

Пункты, как правило, заголовков не имеют. При необходимости заголовок пункта печатают с абзацного отступа полужирным шрифтом размером шрифта основного текста.

Расстояние между заголовками (за исключением заголовка пункта) и текстом должно составлять два межстрочных интервала. Если между двумя заголовками текст отсутствует, то расстояние между ними устанавливается в 1,5–2 межстрочных интервала.

Каждую структурную часть документа следует начинать с нового листа. Страницы нумеруются арабскими цифрами, которые проставляют в последней графе основной надписи листа без точки в конце. Каждая из формул пишется в документе на отдельной строке симметрично основному тексту. Расчеты, выполненные по приведенной формуле, записываются на следующей строке. Промежуточные результаты не записываются.

Пояснения символов и числовых коэффициентов, входящих в формулы, должны быть приведены непосредственно под формулами. Пояснение каждого символа следует давать с новой строки в той последовательности, в которой символы приведены в формулах. Первая строка пояснения должна начинаться со слова «где» без двоеточия после него.

*Пример* – Минутная подача *Sм*, мм/мин, рассчитывается по формуле

$$
S_M = S_o \cdot n, \tag{3.1}
$$

где *Sо* – подача на оборот детали, мм/об;

 $n$  – частота вращения детали, мин<sup>-1</sup>.

Иллюстрации (пояснительные рисунки, схемы) должны быть выполнены в соответствии с требованиями стандартов ЕСКД. Их следует нумеровать арабскими цифрами сквозной нумерацией. Допускается нумеровать иллюстрации в пределах раздела. В этом случае номер иллюстрации состоит из номера раздела и порядкового номера иллюстрации, разделенных точкой.

Иллюстрации при необходимости могут иметь наименование и пояснительные данные (подрисуночный текст). Слово «Рисунок» и наименование помещают после пояснительных данных и располагают симметрично полю иллюстрации, например: Рисунок 3.1 – Схема расположения операционных припусков.

Цифровой материал, как правило, оформляют в виде таблицы в соответствии с рисунком 3.1.

Таблица 3.3 – Химический состав стали 45

В процентах

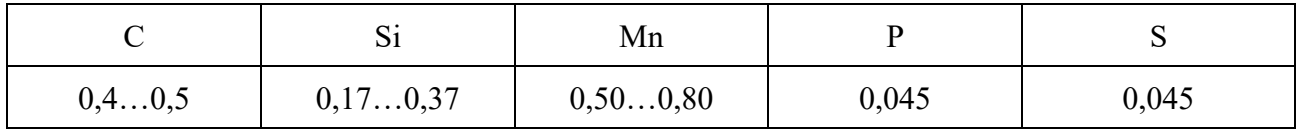

Рисунок 3.1 – Вид таблицы, используемой в пояснительной записке

Таблицы слева и справа, снизу и сверху ограничивают линиями. Линии, ограничивающие формат листа, не могут служить линиями таблицы.

Таблицы следует нумеровать арабскими цифрами сквозной нумерацией. Допускается нумеровать таблицы в пределах раздела.

Высота строк таблицы должна быть не менее 8 мм.

Таблицу, в зависимости от ее размера, помещают под текстом, в котором впервые дана ссылка на нее, или на следующей странице.

Допускается помещать таблицу вдоль длинной стороны документа на отдельной странице.

Если строки или графы таблицы выходят за формат страницы, ее делят на части, помещая одну часть под другой или рядом, при этом в каждой части таблицы повторяют ее головку и боковик. При делении таблицы на части допускается ее головку или боковик заменять соответственно номером граф и строк. При этом нумеруют арабскими цифрами графы и (или) строки первой части таблицы.

Если в конце страницы таблица прерывается и ее продолжение будет на следующей странице, в первой части таблицы нижнюю горизонтальную линию, ограничивающую таблицу, не проводят.

Графу «Номер по порядку» в таблицу включать не допускается.

Слово «Таблица» указывают один раз слева над первой частью таблицы, над другими частями пишут «Продолжение таблицы» с указанием её номера.

Если все показатели в графах таблицы выражены в одной и той же единице физической величины, то ее обозначение необходимо помещать над таблицей справа, а при делении таблицы на части – над каждой ее частью.

#### *3.2 Содержание разделов пояснительной записки*

#### *3.2.1 Введение.*

Во введении приводятся особенности выполняемого проекта, методика проектирования технологических процессов механической обработки резанием на основе обобщенных технологических процессов. Дается авторская оценка современного уровня автоматизации системы технологической подготовки производства.

Введение, как правило, не должно превышать одной страницы текста.

#### *3.2.2 Назначение и конструкция деталей-представителей.*

В ходе выполнения проекта руководитель выдает чертежи группы деталей (3–4 детали), которые имеют конструктивно-технологическое подобие.

Раздел начинается с определения класса деталей, к которому относятся заданные в проекте детали-представители (класс валов, полых цилиндров, зубчатых колес, корпусов и т. п.).

Далее дается описание работы и назначение узла в машине и детали в узле (при наличии соответствующей информации). При этом указываются основные и вспомогательные конструкторские базы, исполнительные поверхности. Здесь же анализируются допуски на размеры, форму и взаимное расположение поверхностей детали, указывается, почему к этим поверхностям предъявляются такие требования.

В этом же разделе описывается вид термической обработки деталей и цель ее проведения.

Заканчивается раздел таблицами химического состава и механических свойств материала деталей.

#### *3.2.3 Анализ технологичности группы деталей-представителей.*

Анализ технологичности является одним из важных этапов в разработке технологического процесса, от которого зависят его основные техникоэкономические показатели: металлоемкость, трудоемкость, себестоимость.

Анализ технологичности проводится, как правило, в два этапа: качественный анализ и количественный анализ.

Так, детали типа валов признаются технологичными, если они отвечают следующим требованиям:

– возможность максимального приближения формы и размеров заготовки к размерам и форме детали;

– наличие поверхностей, которые могут быть использованы для надёжного захвата детали рабочим органом манипулятора (робота);

– наличие поверхностей для базирования деталей на автоматических транспортных средствах (транспортёрах, тактовых столах и т. п.);

– наличие смещения центра тяжести вала по оси относительно его середины, что упрощает его ориентацию в автоматических ориентирующих устройствах;

– возможность вести обработку проходными резцами;

– возможность вести многоинструментальную обработку;

– уменьшение диаметров поверхностей от середины к торцам вала или от одного торца к другому;

– возможность замены закрытых шпоночных пазов открытыми;

– жесткость вала, обеспечивающая достижение необходимой точности при обработке (*l* : *d* < 10…12).

Зубчатые колеса признаются технологичными, если они имеют:

– центральное отверстие простой формы;

– простую конфигурацию наружного контура (наиболее технологичными являются зубчатые колеса простой формы без выступающих ступиц);

– ступицы с одной стороны, что позволяет обрабатывать на зубофрезерных станках по две заготовки;

– симметрично расположенную перемычку между венцом и ступицей, что уменьшает коробление детали при термообработке;

– возможность штамповки фигурной перемычки между венцом и ступицей;

– достаточное расстояние между венцами для обработки на зубофрезерных станках (для двухвенцовых зубчатых колес при модуле более 4 мм).

Корпусные детали признаются технологичными, если они имеют:

– простые (плоские или цилиндрические) формы обрабатываемых поверхностей;

– минимальные количество и объём напусков;

– поверхности, которые можно обработать с применением простых инструментов и минимальным количеством переходов;

– поверхности, которые можно использовать в качестве технологических баз (сочетание трёх взаимно перпендикулярных плоскостей, плоскость и два отверстия);

– поверхности для размещения зажимных элементов (прихватов) при закреплении заготовки в станочных приспособлениях и приспособлениях-спутниках;

– поверхности, обеспечивающие устойчивое положение заготовок (деталей) в автоматических транспортных системах;

– достаточные межосевые расстояния отверстий для обработки инструментами одной многошпиндельной головки;

– достаточную жёсткость для одновременной многоинструментальной обработки (концентрации переходов и операций).

Для всех классов деталей признаются нетехнологичными следующие элементы:

– глубокие отверстия (*l* : *d* > 5);

– отверстия, расположенные под углом к оси, плоскости и т. п.;

– глухие отверстия с резьбой;

– закрытые с одной или двух сторон пазы.

Не следует относить к нетехнологичным требования к точности размеров и формы поверхностей деталей и шероховатости, т. к. они вытекают из служебного назначения детали. В определенных случаях при использовании современного оборудования, инструментов и технологической оснастки некоторые ранее считавшиеся нетехнологичными поверхности могут переходить в разряд технологичных.

Количественная оценка технологичности выполняется согласно ГОСТ 14.201–83.

Заканчивается этот раздел выводами о технологичности конструкции деталей-представителей.

*3.2.4 Разработка единичных маршрутных технологических процессов для деталей-представителей.* 

Тип производства для разработки единичных технологических маршрутов на детали-представители выдает руководитель курсового проекта.

При разработке технологического процесса необходимо использовать следующие рекомендации:

– определить технологические базы заготовки и решить, можно ли на принятых базах выполнить все операции обработки детали и обеспечить требуемую точность и шероховатость её поверхностей;

– в качестве технологических баз следует принимать такие поверхности заготовки, которые обеспечивают их удобную установку, надёжную фиксацию и закрепление в приспособлении станков;

– определить, позволяют ли принятые технологические базы обрабатывать деталь в стационарных станочных приспособлениях или в приспособлениях-спутниках;

- определить концентрацию операций (переходов) на отдельных станках, учитывая при этом, что сложные наладки требуют дополнительных затрат времени на замену инструментов;

- разработанный технологический процесс обработки детали должен предусматривать выполнение сначала черновых, затем получистовых и в конце чистовых операций (переходов);

- определить возможности использования современных обрабатывающих центров;

- проверить, обеспечивается ли необходимая точность всех обрабатываемых поверхностей детали при её обработке.

При выполнении этого раздела в пояснительной записке приводятся единичные маршрутные технологические процессы на все выданные руководителем детали-представители. Принятый маршрутный процесс оформляется в виле таблины 3.1.

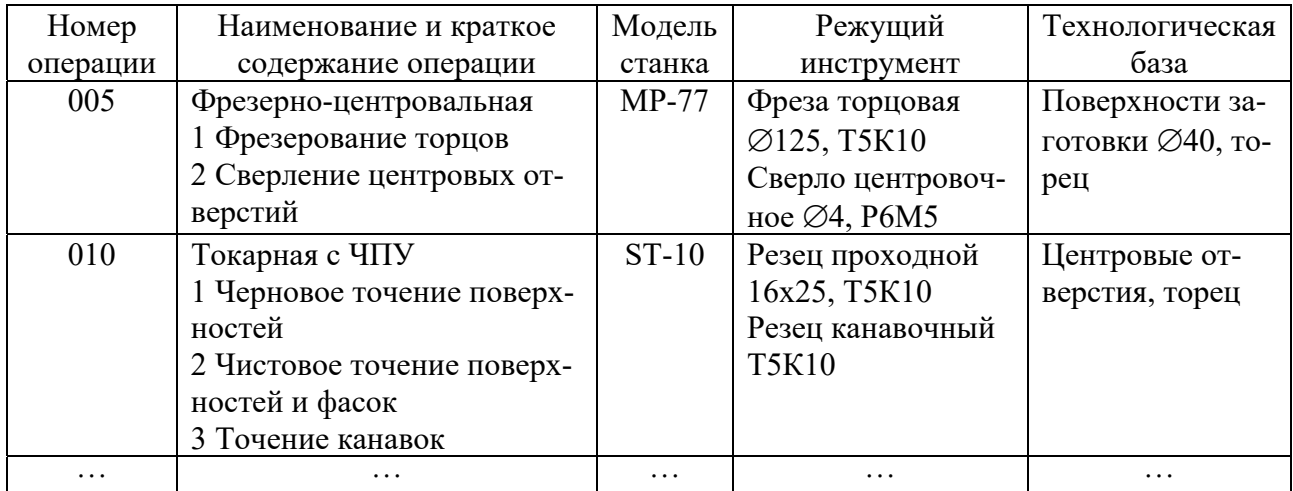

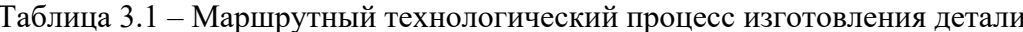

3.2.5 Разработка обобщенного технологического маршрута и эскиза комплексной детали.

Комплексная деталь - реальная или условная (искусственно созданная) деталь, содержащая в своей конструкции все основные элементы (поверхности), характерные для деталей данной группы (рисунок 3.2), и являющаяся ее конструктивно-технологическим представителем.

Под основными элементами понимаются поверхности, определяющие конструкцию детали и технологические задачи, решаемые в процессе обработки. Условная комплексная деталь образуется методом наложения на наиболее характерную деталь группы новых поверхностей, отсутствующих у этой детали, но имеющихся у других деталей группы (рисунок 3.3).

Эскиз комплексной детали должен содержать коды формы поверхностей деталей (рисунок А.1), размеры поверхностей и технические требования,

которые будут использованы далее для записи правил выбора технологических операций.

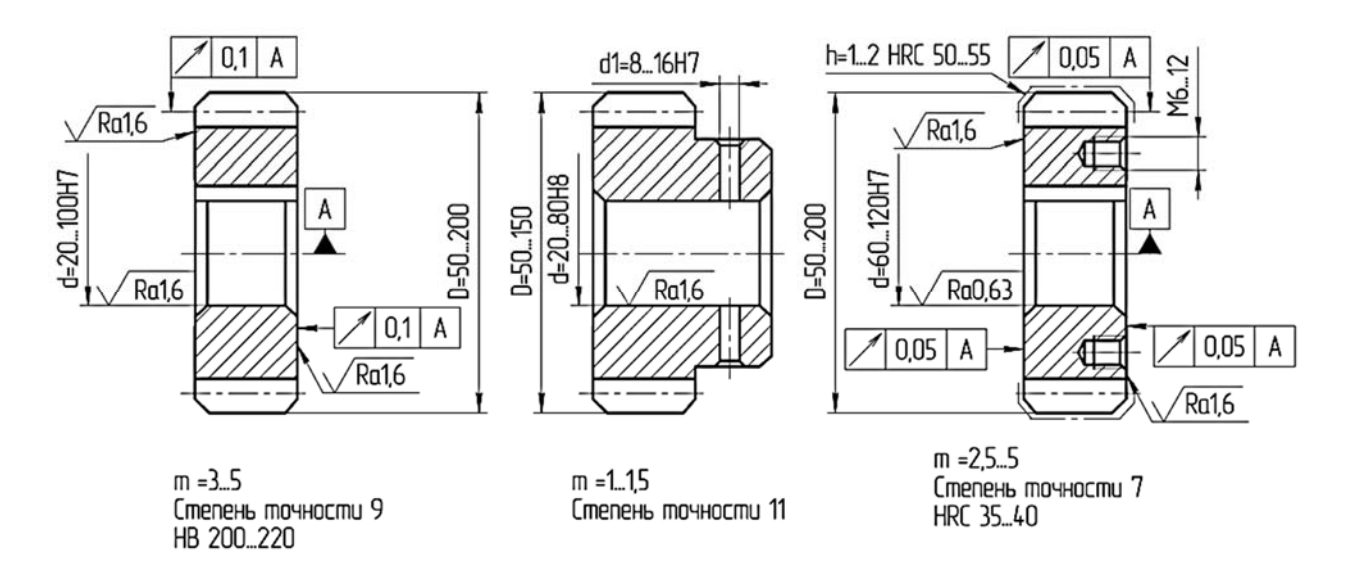

Рисунок 3.2 – Пример деталей группы «Цилиндрические зубчатые колеса»

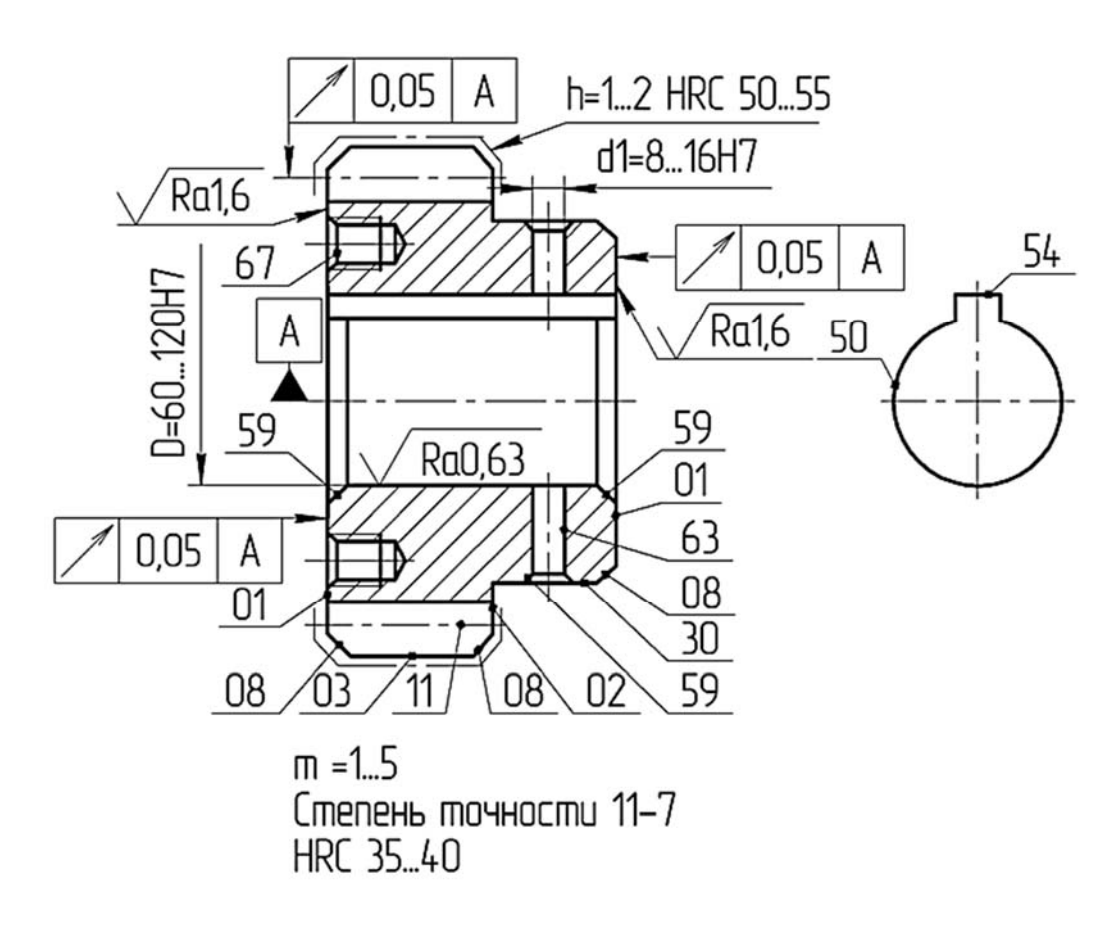

Рисунок 3.3 – Эскиз комплексной детали

Обобщенный технологический маршрут механической обработки резанием для деталей группы составляется путем логического объединения единичных технологических маршрутов из подразд. 3.2.5. Составленный на комплексную

деталь обобщенный техпроцесс, с небольшими подналадками оборудования, может быть применим при изготовлении любой другой детали данной группы.

Наименования и обозначения операций обобщенного технологического маршрута записывают в соответствии с рекомендациями классификатора технологических операций машиностроения и приборостроения [1].

Пример обобщенного технологического маршрута для обработки комплексной детали, изображенной на рисунке 3.3, приведен в таблице 3.2.

Таблица 3.2 - Обобщённый технологический маршрут обработки деталей группы «Цилиндрические зубчатые колеса»

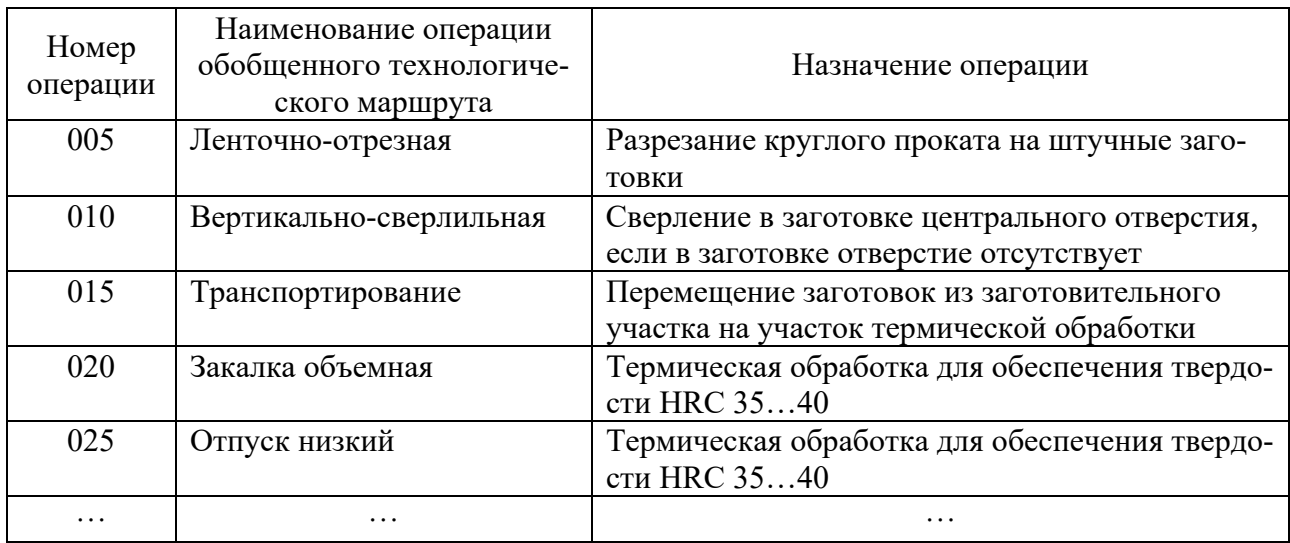

3.2.6 Разработка правил выбора технологических операций обобщенного технологического маршрута.

Для разработки правил выбора технологических операций используются характеристики заготовки, детали, форма поверхностей деталей, их размеры, положение, шероховатость, точность обработки, требования к точности формы и положения поверхностей, термической обработки, количество поверхностей олинаковой формы.

Для решения задачи выбора технологического маршрута задаются параметры и логические условия выбора операций. Состав параметров зависит от содержания правил выбора операций и определяется характеристиками заготовки, детали, ее поверхностей, размерами и техническими требованиями для отдельных поверхностей деталей [2]. При задании параметров обобщенного технологического процесса необходимо учитывать, что параметры будут использоваться в логических выражениях условий выбора операций.

Пример записи правил выбора технологических операций и условий выбора для обобщенного технологического маршрута приведен в таблице 3.3.

В таблице 3.4 приведен пример описания параметров заготовки, детали и ее поверхностей. Обозначения параметров задаются в виде мнемотехнических сокращений или произвольно. Тип параметра (строковый, целый вещественный) устанавливается с учетом множества допустимых значений, которые он может принимать.

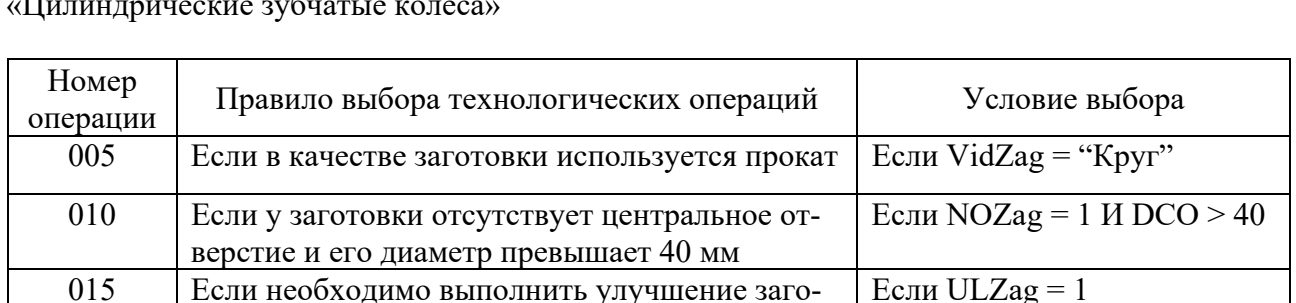

Если TvZag >= 30

Если TvZag  $\leq$ =40

 $\ddots$ 

Таблица 3.3 - Правила выбора технологических операций изготовления деталей группы

Таблица 3.4 - Параметры, используемые при выборе технологических операций

товки - закалку и высокий отпуск

Если твердость заготовки равна HRC 30 и

Если твердость заготовки равна HRC 40 и

 $\ddotsc$ 

020

 $025$ 

 $\mathbf{1}$ 

больше

меньше

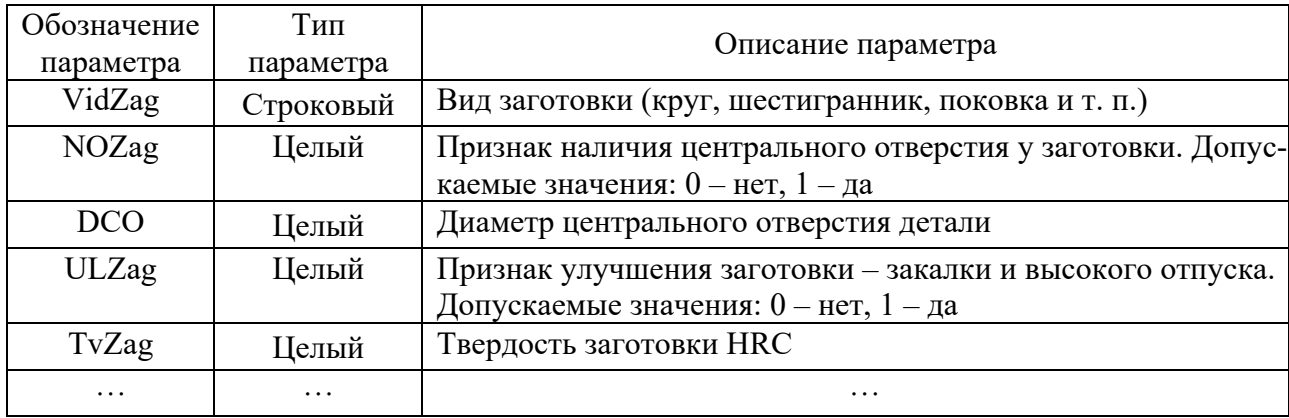

3.2.7 Расчет режимов резания для одного из вариантов единичных технологических процессов деталей-представителей.

Расчет режимов резания в курсовом проекте выполняется для всех операций технологического процесса. Результаты расчетов помещаются в сводную таблицу режимов резания в расчетно-пояснительной записке (таблица 3.5).

В расчетно-пояснительной записке приводятся подробные расчеты режимов резания для одного из вариантов единичных технологических процессов деталей-представителей на две разные операции. На одну операцию расчет выполняется по эмпирическим формулам теории резания [3], на вторую по нормативам [4-6].

Выбор режимов резания производится в следующей последовательности: устанавливается глубина резания (с учетом данных расчета припусков), затем число рабочих ходов, после чего устанавливается подача исходя из заданной точности шероховатости обрабатываемой поверхности. Далее рассчитываются скорость резания и мощность, необходимая для осуществления процесса резания. По мощности резания и габаритам обрабатываемой заготовки выбирается соответствующая модель станка, после чего производится корректировка

режимов резания по паспортным данным станка. Принятые режимы резания проверяются по слабому звену механизма подач станка, прочности и жесткости инструмента и заготовки.

| Ho-<br>мер<br>O <sub>II</sub><br>pa-<br>ЦИИ | Наименова-<br>ние опера-<br>ции, пере-<br>хода                          | $\Gamma$ лу-<br>бина<br>реза-<br>ния<br>$t$ , MM | Дли<br>на<br>pe-<br>$3a-$<br>ния<br>$lpe3$ ,<br>MM | Подача<br>$So, \text{MM}/66$ |                    | Скорость<br>$V$ , м/мин |                               | Частота<br>вращения<br>$n$ , мин <sup>-1</sup> |                    | Минут-<br>ная               | $Oc-$<br>HOB-                |
|---------------------------------------------|-------------------------------------------------------------------------|--------------------------------------------------|----------------------------------------------------|------------------------------|--------------------|-------------------------|-------------------------------|------------------------------------------------|--------------------|-----------------------------|------------------------------|
|                                             |                                                                         |                                                  |                                                    | pac-<br>чет-<br>ная          | при-<br>-RH<br>тая | pac-<br>чет-<br>ная     | при-<br>H <sub>R</sub><br>тая | pac-<br>чет-<br>ная                            | при-<br>-кн<br>тая | подача<br>$S_M$ ,<br>MM/MHH | Hoe<br>время<br>$t_0$<br>МИН |
| 005                                         | Токарная с<br>ЧПУ<br>1 Точение<br>черновое<br>$\varnothing$ 40          | 2,0                                              | 25                                                 | 0,4                          | 0,36               | 118                     | 100                           | 939                                            | 800                | 288                         | 0,1                          |
| 010                                         | $\varnothing$ 50<br>Сверлильная<br>1 Сверление<br>отв. $\varnothing$ 10 | 1,5<br>5                                         | 40<br>16                                           | 0,4<br>0,18                  | 0,36<br>0,16       | 118<br>19               | 98,9<br>18,2                  | 751<br>605                                     | 630<br>580         | 227<br>92,8                 | 0,19<br>0,24                 |

Таблица 3.5 - Сводная таблица режимов резания

#### 3.2.8 Параметрическая оптимизация режимов обработки.

Постановка задачи параметрической оптимизации и разработка автоматизированной проектной процедуры выполняется на этапе технологического проектирования, который связан с расчетом режимов резания. Разработку автоматизированных проектных процедур параметрической оптимизации в курсовом проекте рекомендуется выполнять для технологических переходов токарных операций.

Решение задачи параметрической оптимизации обеспечивает автоматизацию расчета режимов резания, что снижает трудоемкость проектирования и повышает качество технологической части курсового проекта.

В качестве критерия оптимизации выбираем стоимость основного времени технологического перехода. В этом случае целевая функция будет иметь вид:

$$
C_{or} = t_o \left( C_{\text{HH}} + C_3 + \left( \frac{C_o + C_4}{60} \left( 1 + \frac{t_{\text{cu}}}{T} \right) \right) \right) \to \min, \tag{3.2}
$$

где t<sub>o</sub> - основное время обработки на токарном станке;

 $C_3$  – затраты на технологическую энергию;

 $C<sub>o</sub>$  – заработная плата основных производственных рабочих;

 $C_{4}$  – затраты по амортизационным отчислениям на оборудование;

 $t_{cu}$  – время смены инструмента или грани режущей пластины;

Т - период стойкости оборудования.

Операционные припуски на этапах предварительного и окончательного

точения обрабатываемых поверхностей удаляются за один рабочий ход. В связи с этим в качестве оптимизируемых параметров выбраны частота вращения *n* и продольная подача *S*.

С учётом технических условий выполнения технологических операций определены следующие ограничения на область поиска экстремума целевой функции.

Ограничение по диапазону регулирования скоростей вращения шпинделя

$$
n_{\min} \le n_i \le n_{\max},\tag{3.3}
$$

где  $n_{\text{min}}$ ,  $n_{\text{max}}$  – минимальное и максимальное значение частоты соответственно.

Ограничение по диапазону регулирования продольных подач суппорта

$$
S_{\min} \le S_i \le S_{\max} \tag{3.4}
$$

где  $S_{\text{min}}$ ,  $S_{\text{max}}$  – минимальное и максимальное значение подачи соответственно.

Ограничение по предельно допустимой частоте вращения токарного патрона

$$
n_{i} \le n_{m.n.\max} \t{3.5}
$$

где  $n_{m,n,\text{max}}$  – предельно допустимая частота вращения токарного патрона.

Ограничение по продольной подаче, допустимой прочностью режущей пластины,

$$
S_i \leq S_{\text{dom}}\,,\tag{3.6}
$$

где *доп S* – подача, допустимая прочностью режущей пластины.

Ограничение продольной подачи по величине радиуса скругления при вершине резца

$$
S \le 0, 4 \cdot r_{\text{gp}},\tag{3.7}
$$

где *rвр* – радиус скругления при вершине резца.

Ограничение продольной подачи по условиям обеспечения устойчивого стружкодробления

$$
S_{\mu} < S < S_{\epsilon},\tag{3.8}
$$

где *Sн* – нижняя граница по подаче;

*Sв* – верхняя граница по подаче.

Ограничение по допустимому усилию в направлении подачи инструмента

$$
P_{\scriptscriptstyle \mathcal{X}} \leq P_{\scriptscriptstyle n.n},\tag{3.9}
$$

 $P_{nn}$  – усилие, допустимое механизмом продольной подачи станка.

Ограничениe по величине допустимой деформации в направлении, перпендикулярном подаче,

$$
\Delta y \le \frac{P_y \cdot l^3}{100 \cdot E \cdot I},\tag{3.10}
$$

где *Py* – составляющая силы резания;

*E* – модуль упругости материала заготовки;

*I* – момент инерции поперечного сечения заготовки;

*l* – длина заготовки.

Ограничение по мощности привода шпинделя станка

$$
N_p \le N_{np} \cdot \eta,\tag{3.11}
$$

где *N <sup>p</sup>* – мощность, затрачиваемая на резание;

*Nпр* – мощность привода главного движения станка;

η – КПД привода шпинделя станка.

Ограничениe по допустимому передаваемому крутящему моменту

$$
M_{\kappa p} \le M_{\delta o n},\tag{3.12}
$$

где *Мкр* – крутящий момент, создаваемый главной составляющей силы резания *Pz*; *Мдоп* – предельно допустимый крутящий момент.

Ограничение по предельному значению шероховатости обработанной поверхности

$$
Ra \le Ra_{\text{noe}} \tag{3.13}
$$

где *Raпов* – шероховатость обработанной поверхности, которая задана на чертеже детали или операционном эскизе.

Для определения численных значений переменных и входных параметров модели процесса точения можно воспользоваться уравнениями и данными из [3].

Тогда математическую модель процесса продольного точения наружной цилиндрической поверхности твердосплавным резцом можно представить в виде нижеприведенных уравнений.

Уравнение для расчета скорости резания *V* определяет влияние оптимизируемого параметра – частоты вращения шпинделя:

$$
V = \frac{\pi \cdot D \cdot n_i}{1000},\tag{3.14}
$$

где *D* – диаметр обрабатываемой поверхности.

Главная составляющая *Pz* силы резания при продольном точении

$$
P_z = 10 \cdot C_p \cdot t^{x_p} \cdot S_j^{y_p} \cdot V^{n_p} \cdot K_p , \qquad (3.15)
$$

где  $C_v, K_v, x_v, y_v, n_v$  – коэффициенты и показатели степеней в формулах для вычисления силы резания.

Мощность резания при продольном точении [7]

$$
N = \frac{P_z \cdot V}{1020 \cdot 60}.
$$
\n(3.16)

Крутящий момент от главной составляющей силы резания

$$
M_{\kappa p} = \frac{P_z \cdot D}{2000},\tag{3.17}
$$

где *Pz* – главная составляющая силы резания. Шероховатость обработанной поверхности [7]

$$
Ra = k_0 \frac{S_j^{k_1} \cdot (90 - \gamma)^{k_4}}{\rho^{k_2} \cdot V^{k_3}},
$$
\n(3.18)

где γ – передний угол режущей пластины;

ρ – радиус закругления при вершине резца;

 $k_0, k_1, k_2, k_3, k_4$  – эмпирические коэффициенты.

Величина основного времени перехода

$$
t_o = \frac{L + y}{S_o \cdot n} \cdot i,\tag{3.19}
$$

где *L* – длина резания, мм;

*y* – величина врезания и перебега, мм;

*i* – количество рабочих ходов;

*Sо* – подача на оборот, мм/об;

 *n* – число оборотов, мин.

Уравнение для расчета периода стойкости инструмента *Т* определяет влияние оптимизируемых параметров *n*, *S*, *t*:

$$
T = \left(\frac{C_V \cdot K_V}{V \cdot t^{X_V} \cdot S_J^{Y_V}}\right)^{(1/m)},
$$
\n(3.20)

где  $C_{v}$ ,  $K_{v}$ ,  $x_{v}$ ,  $y_{v}$ ,  $m -$  коэффициенты и показатели степеней для вычисления скорости резания, задаваемые нормативами для заданных условий обработки;

 $t$  – глубина резания, определяемая величиной операционного припуска.

Информационное обеспечение процедуры параметрической оптимизации представляет собой условно-постоянную информацию, служащую для определения значений правых частей ограничений, записанных в виде неравенств или равенств, а также задания численных значений констант функциональной модели процесса резания. Условно-постоянная информация размещается в таблицах 3.6-3.11.

Учитывая небольшую размерность задачи параметрической оптимизации (все два оптимизируемых параметра *n* и *S*), поиск экстремума целевой функции с ограничениями выполняется методом обхода узлов пространственной сетки, заданной дискретными значениями оптимизируемых параметров *n* с шагом 1 и S с шагом 0,01. Схема алгоритма решения задачи приведена на рисунке 3.4.

При выполнении курсового проекта программирование процедуры оптимизации режимов резания для различных способов механической обработки резанием может быть реализовано средствами табличного процессора Microsoft Excel, имеющего интегрированную систему программирования VBA (Visual Basic for Application).

Для программирования задачи оптимизации необходимо на первом листе книги создать форму для ввода исходных данных. Образец формы приведен на рисунке 3.5. Для запуска программы оптимизации в форме присутствует элемент управления «Кнопка» с названием «Пуск».

В другой части листа создается форма для задания ограничений на область поиска экстремума целевой функции (рисунок 3.6). В третьей области листа создается форма для вывода результатов оптимизации (рисунок 3.7). В четвертой части листа создается форма для ввода данных, которые были рассчитаны по нормативам и служат для оценки эффективности оптимизации (рисунок 3.8). В пятой и шестой частях листа электронной таблицы создаются формулы и гистограммы, которые наглядно демонстрируют эффективность параметрической оптимизации технологической операции (рисунок 3.9).

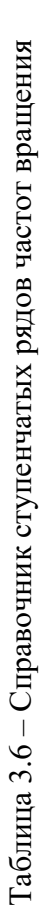

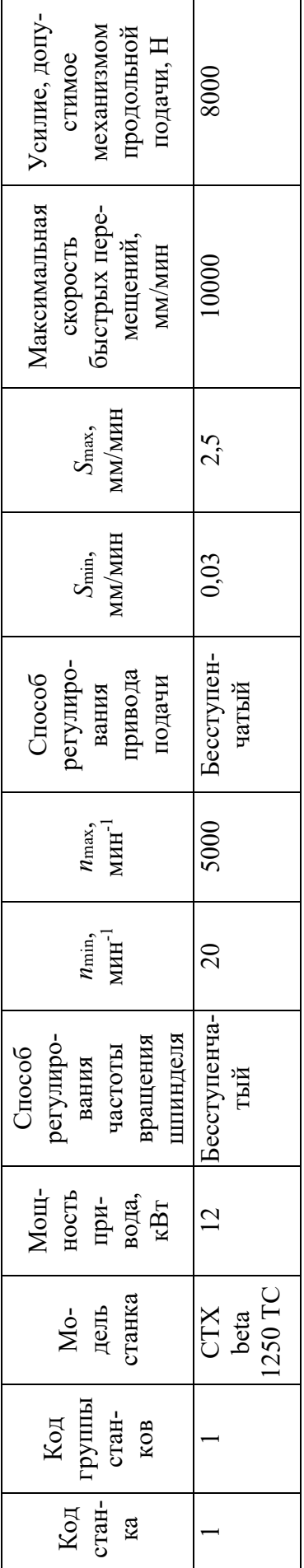

Таблица 3.7 – Справочник станочных приспособлений

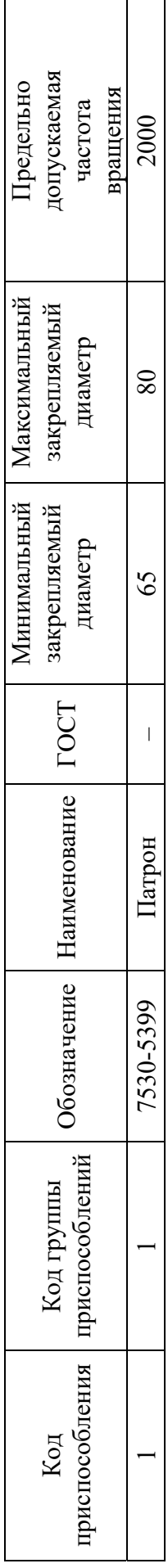

Таблица 3.8 – Справочник режущих инструментов

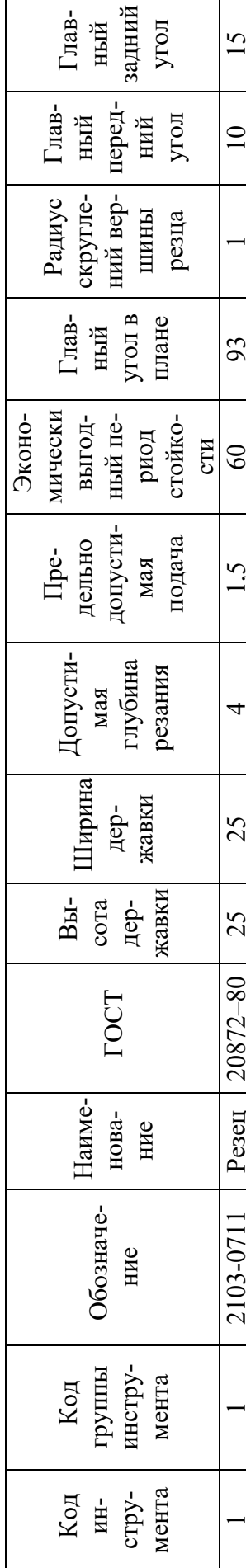

 $\overline{\phantom{a}}$ 

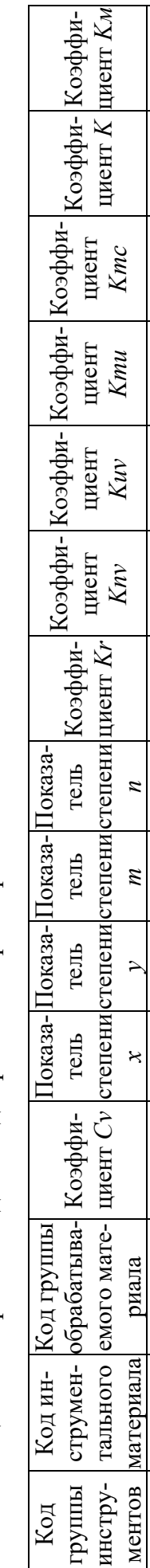

1 2 4 350 0,15 0,35 0,2 1,0 0,95 1,0 1,0 1,0 1,0 1,0 0,95

 $1,0$ 

 $0,2$ 

0,35

 $0,15$ 

350

 $\overline{4}$ 

 $\overline{\mathcal{C}}$ 

0,95

0,95

 $1,0$ 

 $1,0$ 

 $1,0$ 

 $1,0$ 

 $1,0$ 

Таблица 3.10 – Справочник нормативных данных для расчета тангенциальной составляющей силы резания *Рz*  Таблица 3.10 - Справочник нормативных данных для расчета тангенциальной составляющей силы резания Pz

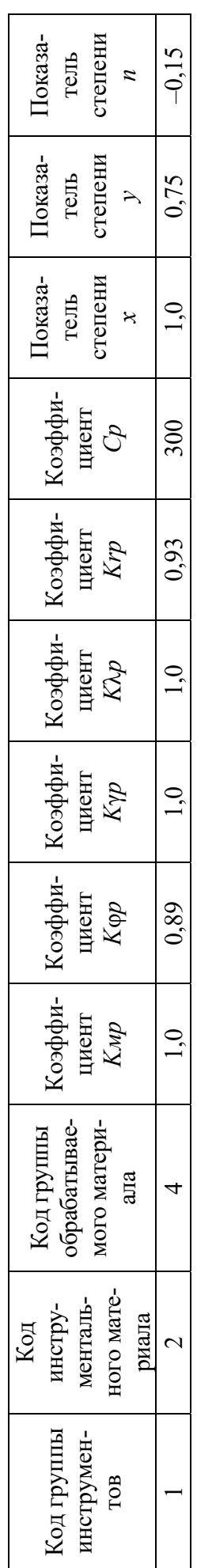

Таблица 3.11 – Справочник нормативных данных для расчёта шероховатости обработанной поверхности  $R_a$ Таблица 3.11 – Справочник нормативных данных для расчёта шероховатости обработанной поверхности *Ra*

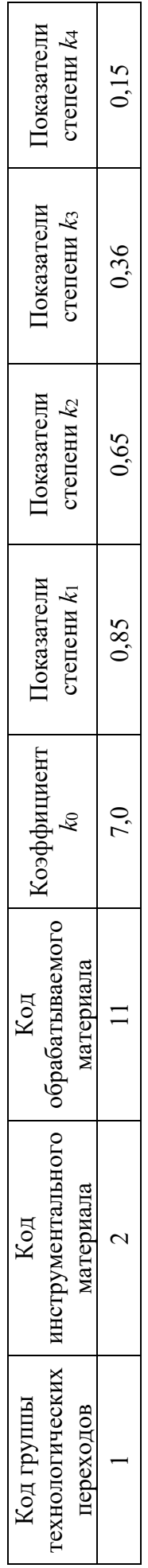

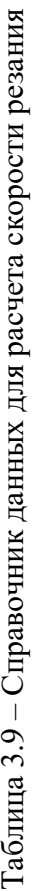

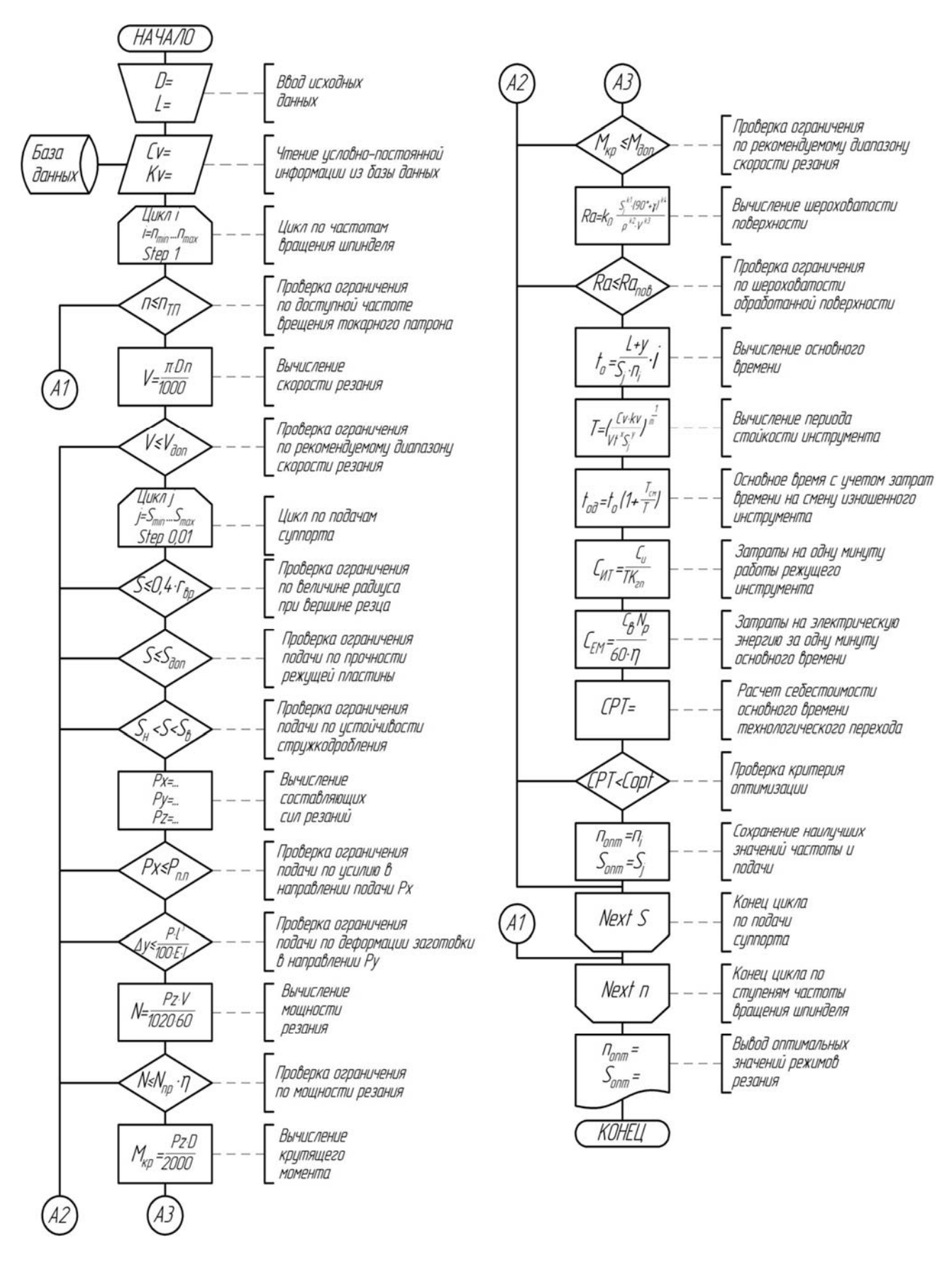

Рисунок 3.4 – Схема алгоритма оптимизации режима продольного точения

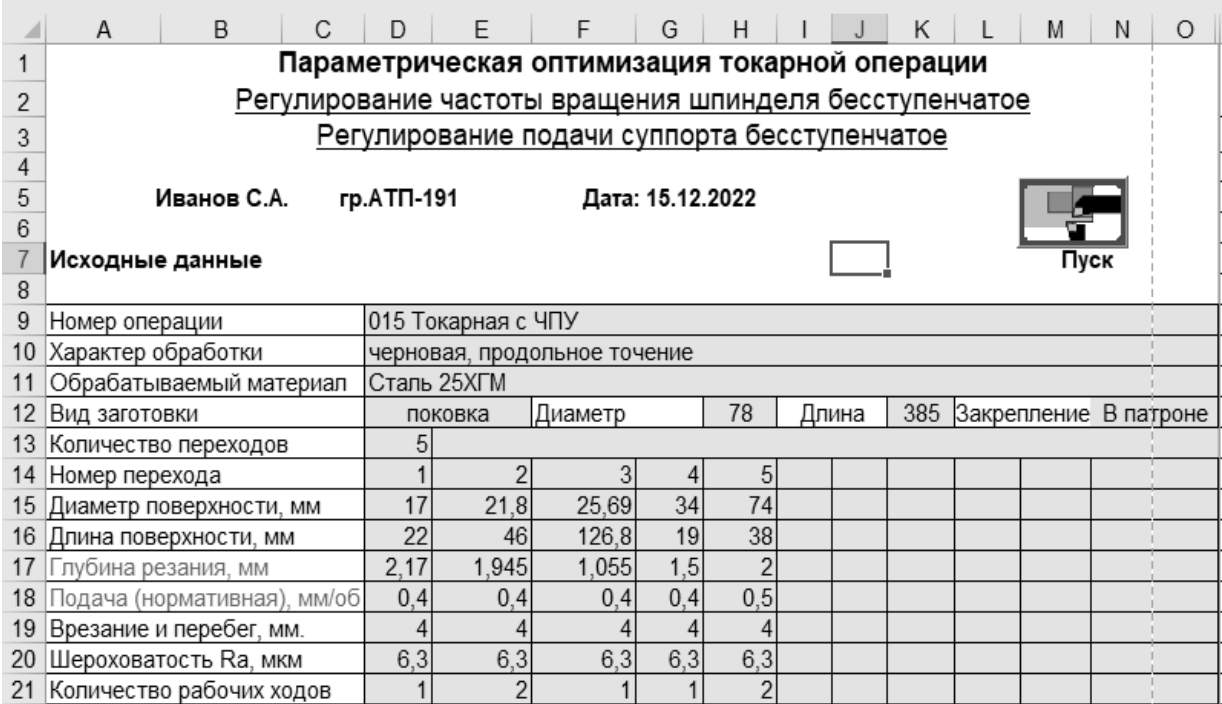

Рисунок 3.5 – Образец формы для ввода исходных данных

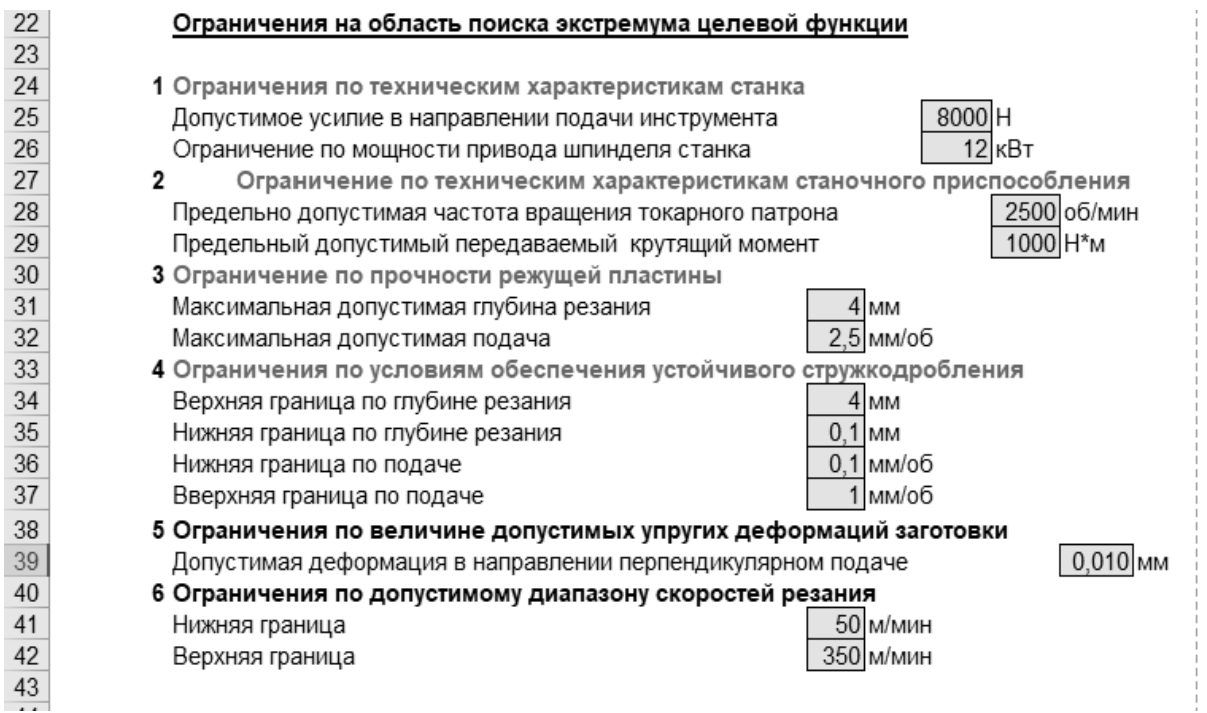

Рисунок 3.6 – Образец формы для задания ограничений на область поиска экстремума целевой функции

|                                                          |      |          |                 |       |  | ΑB | АC | <b>AD</b> |  |  |  |  |
|----------------------------------------------------------|------|----------|-----------------|-------|--|----|----|-----------|--|--|--|--|
| Результаты параметрической оптимизации токарной операции |      |          |                 |       |  |    |    |           |  |  |  |  |
| Оптимальные режимы резания                               |      |          |                 |       |  |    |    |           |  |  |  |  |
| 1331                                                     | 171  | 202      | 177             | 172   |  |    |    |           |  |  |  |  |
| 2500                                                     | 2500 | 2500     | 1660            | 740   |  |    |    |           |  |  |  |  |
| 0,54                                                     | 0,61 | 0,42     | 0,62            | 0,61  |  |    |    |           |  |  |  |  |
| 1350                                                     | 1525 | 1050     | 1029            | 451   |  |    |    |           |  |  |  |  |
| 129,8                                                    | 32,8 | 341,8    | 32,5            | 31,4  |  |    |    |           |  |  |  |  |
| 6,20                                                     | 6,29 | 1,59     | 6,30            | 6,28  |  |    |    |           |  |  |  |  |
| 3,7                                                      | 4,4  | $_{0,9}$ | 3,6             | 4,6   |  |    |    |           |  |  |  |  |
| 1656                                                     | 1567 | 260      | 1217            | 1610  |  |    |    |           |  |  |  |  |
| 0.02                                                     | 0.03 | 0,12     | 0.02            | 0,08  |  |    |    |           |  |  |  |  |
| Себестоимость перехода, ру  0,003673                     |      |          | 0,005           | 0,024 |  |    |    |           |  |  |  |  |
|                                                          |      | . .      | 0,00832 0,02332 |       |  |    |    |           |  |  |  |  |

Рисунок 3.7 – Образец формы для вывода результатов оптимизации

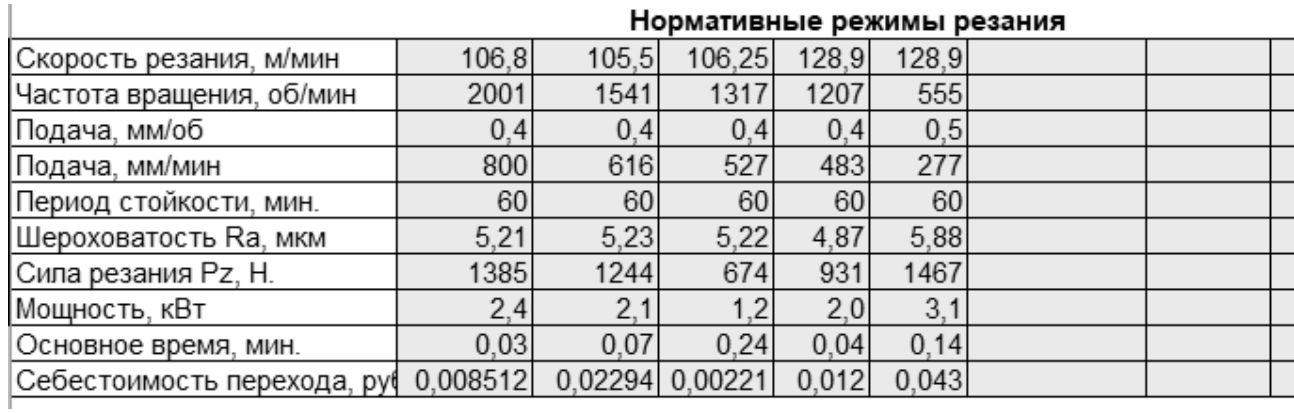

Рисунок 3.8 – Образец формы для ввода данных, которые были рассчитаны по нормативам и служат для оценки эффективности оптимизации

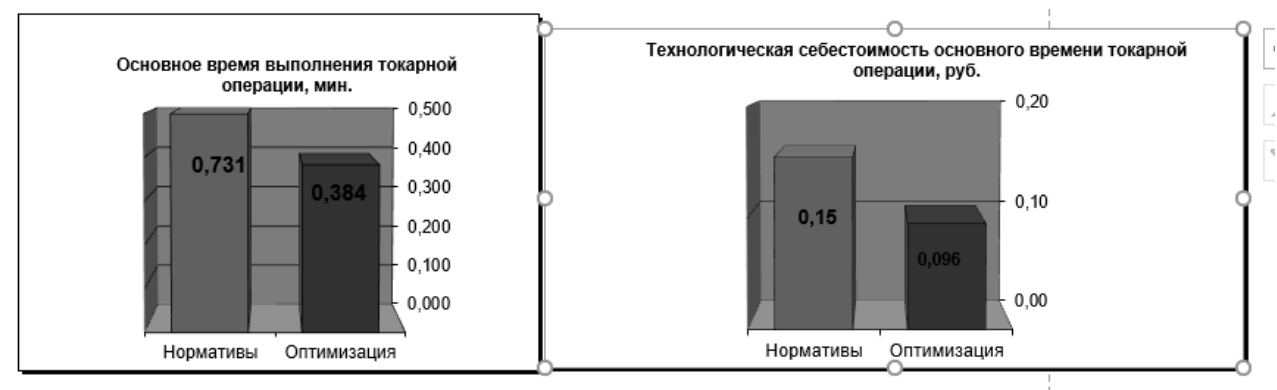

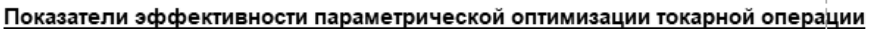

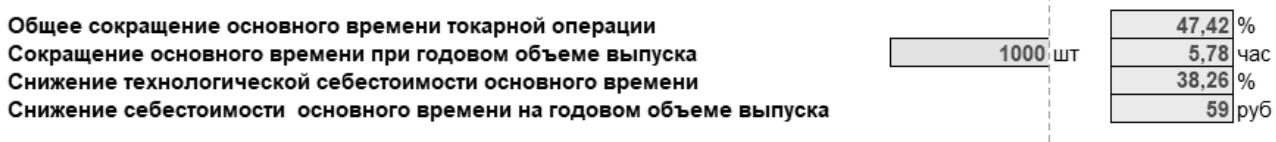

Рисунок 3.9 – Образец формы для оценки эффективности параметрической оптимизации технологической операции

Автоматизированная проектная процедура параметрической оптимизации технологических переходов обеспечивает сокращение затрат времени в сфере проектирования и в сфере производства.

Сокращение затрат времени на технологическое проектирование, связанное с расчетом режимов резания, составляет

$$
\mathfrak{I}_n = \frac{t_p - t_a}{t_a} \cdot 100 \,\%,\tag{3.21}
$$

где *<sup>р</sup> t* – затраты времени на неавтоматизированное проектирование, мин;

*<sup>а</sup> t* – затраты времени на автоматизированное проектирование, мин.

#### *3.2.9 Расчет норм времени на выполнение операций для одного из вариантов единичных технологических процессов деталей-представителей.*

Расчет норм времени выполняется также для всех операций в соответствии с методикой, представленной в [8]. Для одной операций в пояснительной записке приводится подробный расчет норм времени по элементам. Необходимо дать расчет основного времени, вспомогательного времени по элементам для каждого рабочего хода, времени организационного и технического обслуживания рабочего места, времени на отдых.

В крупносерийном и массовом производстве рассчитывается норма штучного времени:

$$
t_{\text{num}} = t_o + t_e + t_{o\bar{o}c} + t_{\text{om}\partial},\tag{3.22}
$$

где *tо* – основное время;

 $t_{\rm e}$  – вспомогательное время;

*tобс* – время на обслуживание рабочего места;

*tотд* – время на отдых.

В мелко- и среднесерийном производстве определяется норма штучно-калькуляционного времени:

$$
t_{\rm{num-x}} = t_{\rm{num}} + \frac{t_{\rm{ns}}}{2},\tag{3.23}
$$

где *tпз* – подготовительно-заключительное время.

Нормы вспомогательного времени и времени на обслуживание рабочего места выбираются из [8–12]. Составляющие норм штучного или штучнокалькуляционного времени по всем операциям технологического процесса сводятся в таблицу 3.12.

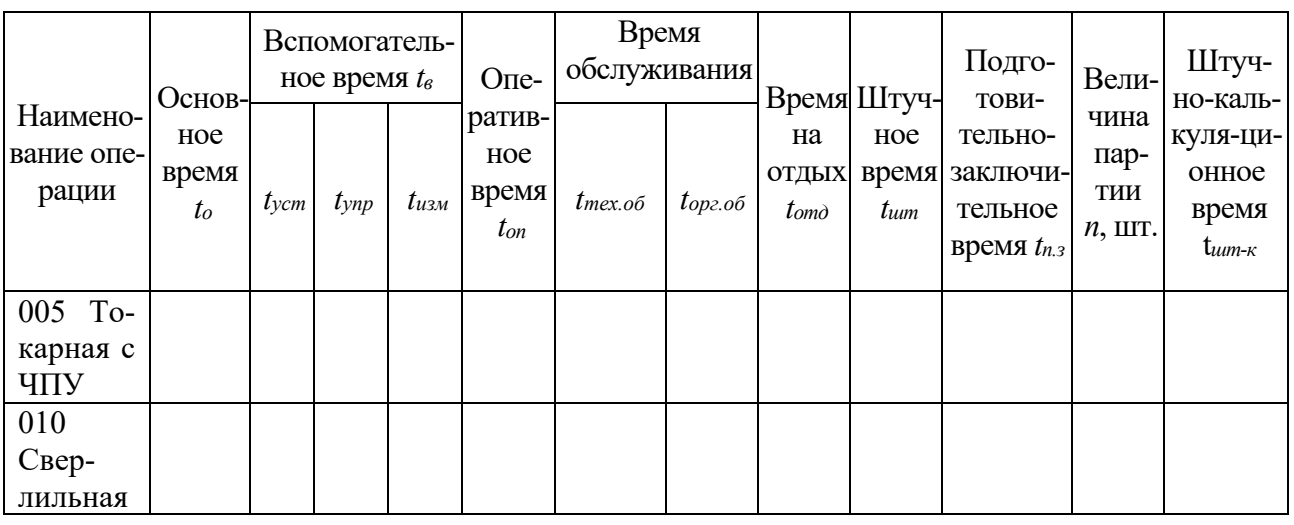

Таблица 3.12 – Сводная таблица норм времени

#### 3.2.10 Программирование обработки.

Для одной из операций единичного технологического процесса, указанной преподавателем, в курсовом проекте разрабатывается расчетно-технологическая карта.

На основе содержания операции устанавливается последовательность обработки. Устанавливается схема базирования заготовки, количество и состав инструмента, закрепляемого в револьверной головке, с указанием точки привязки инструмента.

Разработка схемы движения начинается с определения положения нуля детали и исходной точки. За нуль детали можно принять любую точку, но чаще всего принимают точку, расположенную на правом торце детали с координатой X, равной 0 (для токарной обработки) (рисунок 3.10). Из нуля детали строятся оси системы координат этой детали и наносится их обозначение. При выборе нуля детали необходимо учитывать следующие требования:

– нуль должен, по возможности, находиться на физической поверхности детали - сокращаются затраты времени на наладку;

- нуль должен совпадать с конструкторской базой - тем самым отпадает необходимость в пересчетах размерных цепей;

- нуль должен обеспечивать удобство программирования.

После выбора нуля детали выбирают положение исходной точки - точки, в которой находится инструмент перед началом обработки. Она должна быть выбрана таким образом, чтобы суппорт (шпиндель) и закрепленный инструмент не мешали смене заготовок, но при этом точка должна быть как можно ближе к заготовке с целью сокращения затрат времени на холостые ходы. Положение наносится на эскизе с обозначением ее координат (см. рисунок 3.10).

На схеме движения инструментов изображаются траектории движения режущих кромок инструментов, участвующих в обработке детали. Сплошными линиями указываются рабочие движения, а пунктирными - холостые. Последовательно расположенные опорные точки, в которых происходит изменение направления движения инструмента, обозначают арабскими цифрами. Цифра соот-

ветствует номеру точки. Направление движения указывается стрелкой (см. рисунок 3.10). Деталь изображается в том состоянии, которое она получает после выполнения данного перехода, выделяются жирной линией обрабатываемые на этом переходе поверхности, наносятся размеры и допуска, соответствующие данному переходу.

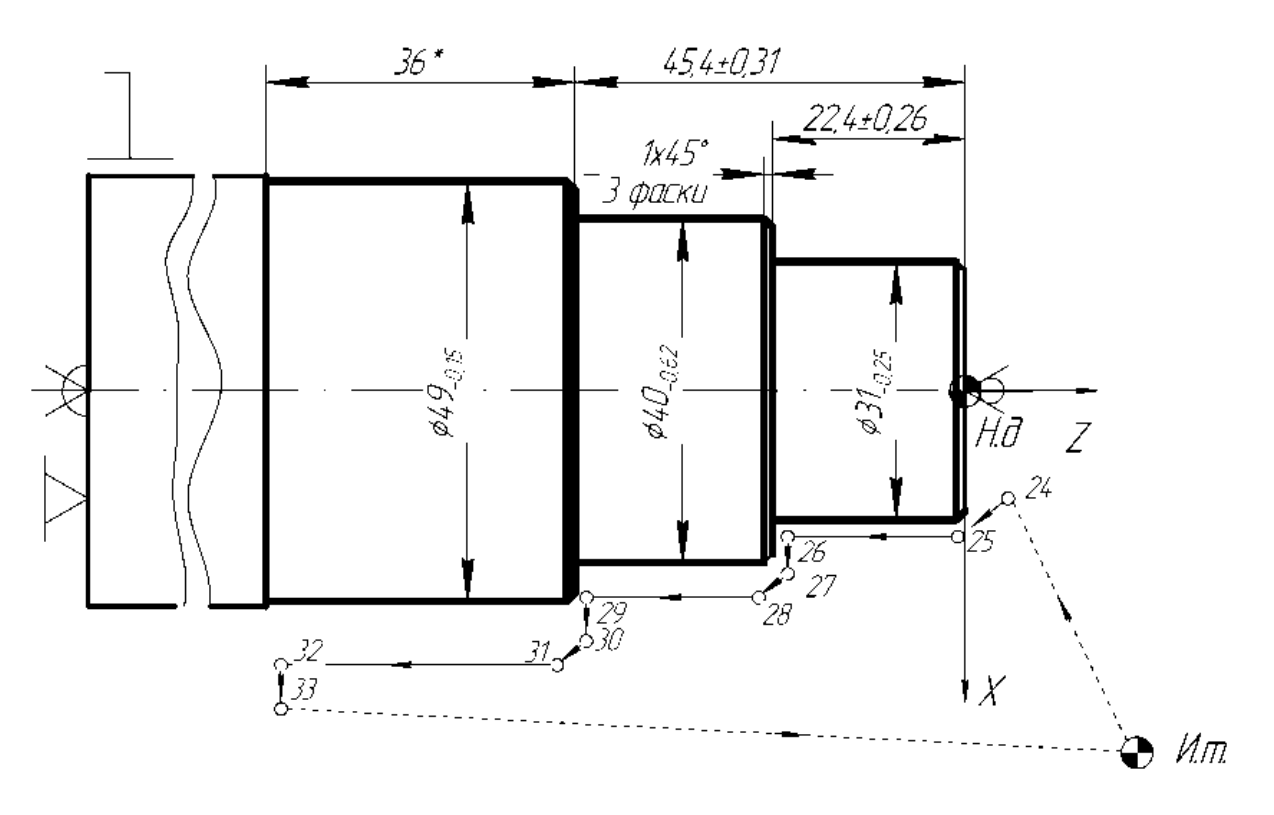

Переход 2

Рисунок 3.10 – Траектории перемещения инструмента при обработке вала

Схема движения инструментов предназначена для учета всех без исключения перемещений инструментов по величине и по направлению. Если в обработке детали участвуют до трех инструментов при небольшом количестве опорных точек, то вычерчивается общая схема для всех инструментов. При большом числе инструментов и значительном количестве опорных точек следует вычерчивать схему движения для каждого инструмента отдельно. При построении траектории в обязательном порядке необходимо учитывать следующий момент: начинаться и заканчиваться движение инструмента с рабочей подачей должно на некотором расстоянии от заготовки (запас на врезание и перебег обычно составляет 0,5…2 мм).

На этом этапе устанавливают также необходимые вспомогательные команды на смену режущего инструмента, изменение частоты вращения шпинделя и подач, включение подачи смазывающе-охлаждающих технических средств (СОТС) в зону обработки и другие технологические команды. Проектирование расчетно-технологической карты завершается составлением таблицы координат опорных точек (таблица 3.13).

| Номер опорной точки    |    |         | Номер опорной точки | Χ  |         |
|------------------------|----|---------|---------------------|----|---------|
| Исходная точка (И. т.) | 60 | 20      | 29                  | 40 |         |
| 24                     | 28 |         | 30                  | 47 | 45.4    |
| 25                     | 31 |         | 31                  | 49 | 46,4    |
| 26                     | 31 | $-22,4$ | 32                  | 49 | $-81,4$ |
| 27                     | 38 | $-22,4$ | 33                  | 52 | $-81,4$ |
| 28                     | 40 | $-23.4$ |                     |    |         |

Таблица 3.13 – Координаты опорных точек

Составление программы осуществляется согласно инструкции по программированию конкретного станка.

Управляющая программа состоит из кадров, которые представляют собой последовательность слов (адресов).

Каждое слово в кадре управляющей программы должно состоять из символа адреса, математического знака «плюс» или «минус» (при необходимости), последовательности цифр.

Текст управляющей программы записывается в таблицу (таблица 3.14).

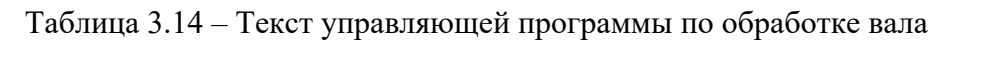

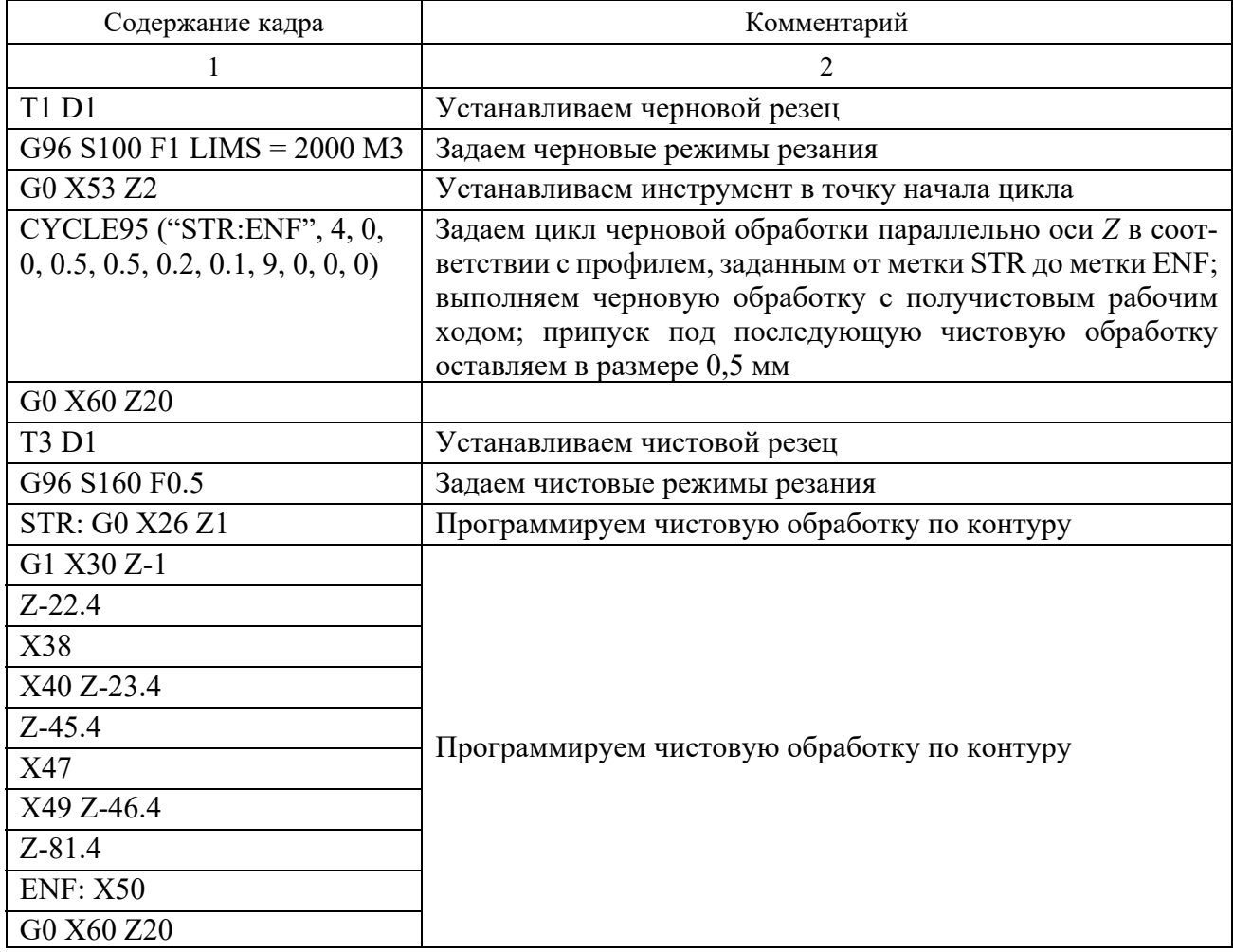

Окончание таблицы 3.14

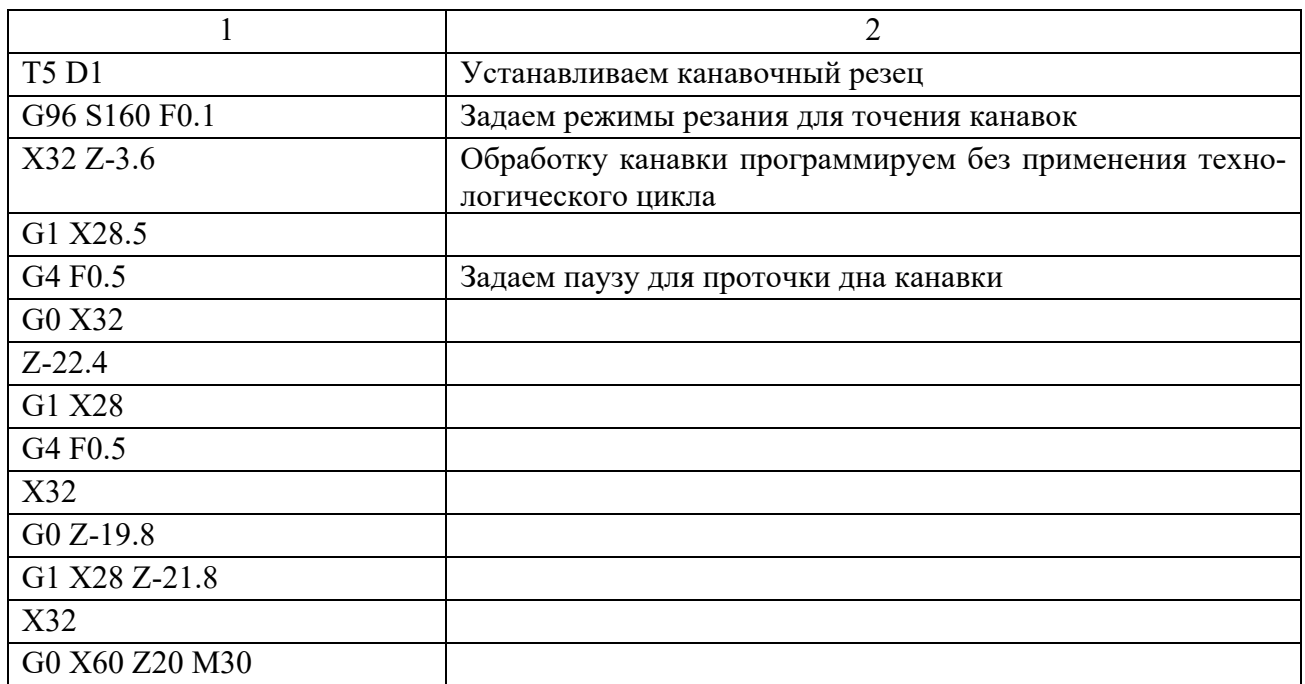

## **4 Графическая часть курсового проекта**

Чертежи деталей-представителей выполняются в соответствии с требованиями действующих стандартов ЕСКД. Чертеж каждой детали выполняется на отдельном формате (А4, А3, А2) в зависимости от размера детали. Технические требования на чертежах детали должны быть тщательно отредактированы и соответствовать ГОСТ 2.316–2008.

Эскиз комплексной детали выполняется без соблюдения масштаба, но с сохранением пропорций элементов деталей-представителей, а также в соответствии со всеми правилами и условностями, установленными стандартами ЕСКД. Форма и размер формата для эскиза комплексной детали устанавливается исходя из размера получившегося изображения.

Эскизы операционные выполняются на одном листе формата А1. Перечень операций, представленных на данном листе, определяет руководитель курсового проекта. Заготовка (деталь) на эскизах изображается в рабочем положении, закрепленной в приспособлении. Количество изображений (видов, разрезов, сечений) должно быть достаточным для четкого представления о форме, размерных связях обрабатываемых поверхностей с другими поверхностями детали, а также о базировании и закреплении изделия в приспособлении. Заготовка (деталь), приспособление и режущие инструменты на эскизах вычерчиваются в произвольном масштабе, но одном для всех эскизов. На операционных эскизах обрабатываемые поверхности вычерчиваются сплошными линиями толщиной 3S. На эскизах должны быть указаны: размеры обрабатываемых поверхностей с численными значениями предельных отклонений; шероховатость обрабатываемых поверхностей; допуски формы и взаимного расположения поверхностей, если они обеспечиваются на данной операции; направление движения инструментов и заготовки.

Расчетно-технологическая карта операции, выполняемой на станке с ЧПУ, изображается на листе формата А1. Для данного листа выбирается операция с наибольшим количеством технологических переходов. Не допустимо показывать одну и ту же операцию на расчетно-технологической карте и операционных эскизах графической части. Разработка расчетно-технологической карты подробно описана в подразд. 3.2.9.

В курсовом проекте принята следующая структура обозначения чертежей (рисунок 4.1).

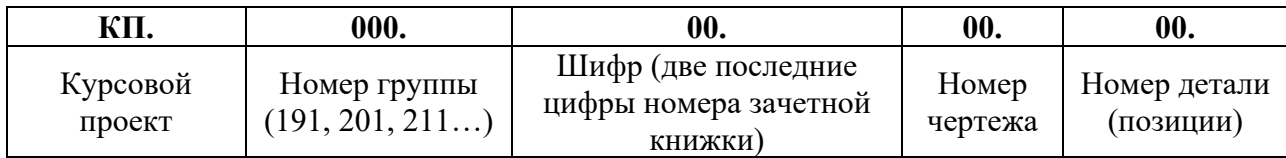

Рисунок 4.1 – Схема обозначения чертежей

Номера чертежей (предпоследняя группа цифр) присваиваются следующим образом:

– чертеж детали – 01;

– эскиз комплексной детали – 02;

– чертежи операционных эскизов – 03;

– чертеж расчетно-технологической карты – 04.

## **Список литературы**

1 Классификатор технологических операций машиностроения и приборостроения: 1 85 151. – Москва : Изд-во стандартов, 1987. – 72 с.

2 **Рязанцев, А. Н.** Автоматизация проектирования технологических процессов. Сборник задач : учебное пособие / А. Н. Рязанцев, А. А. Жолобов. – Минск : Дизайн ПРО, 1997. – 121 с.

3 Справочник технолога-машиностроителя: в 2 т. / Под ред. А. Г. Косиловой, Р. К. Мещерякова. – Москва: Машиностроение, 1985. – Т. 1. – 656 с.

4 **Белькевич, В. А.** Справочное пособие технолога машиностроительного завода / В. А. Белькевич, В. Д. Тимашков. – Минск: Беларусь, 1972. – 640 с.

5 Обработка металлов резанием: справочник технолога / Под ред. А. А. Панова. – Москва: Машиностроение, 1988. – 736 с.

6 Режимы резания металлов: справочник / Под ред. Ю. Б. Барановского. – Москва: Машиностроение, 1972. – 408 с.

7 **Якобс, Г. Ю.** Оптимизация резания. Параметризация способов обработки резанием с использованием технологической оптимизации / Г. Ю. Якобс, Э. Якоб, Д. Кохан. – Москва: Машиностроение, 1981. – 279 с.

8 Технология машиностроения. Курсовое и дипломное проектирование: учебное пособие / М. Ф. Пашкевич [и др.]; под ред. М. Ф. Пашкевича. – Минск: Изд-во Гревцова, 2010. – 400 с.

9 **Горбацевич, А. Ф.** Курсовое проектирования по технологии машиностроения / А. Ф. Горбацевич, В. А. Шкред. – Минск: Вышэйшая школа,  $1983. - 256$  c.

10 Общемашиностроительные нормативы времени вспомогательного на обслуживание рабочего места и подготовительно-заключительного для технического нормирования. Серийное производство. – Москва: Машиностроение, 1974. – 312 с.

11 Общемашиностроительные нормативы времени на слесарно-сборочные и слесарные работы по сборке машин. Массовое и крупносерийное производство. – Москва: Машиностроение, 1973. – 404 с.

12 Технология машиностроения. Курсовое и дипломное проектирование / М. Ф. Пашкевич [и др.]; под общ. ред. А. А. Жолобова, В. И. Аверченкова. – Старый Оскол: ТНТ, 2018. – 444 с.

13 **Берлинер, Ю. М.** САПР технолога-машиностроителя: учебник / Ю. М. Берлинер, О. В. Таратынов. – Москва : ФОРУМ ; ИНФРА–М, 2020. – 336 с.

14 **Жолобов А. А.** Технология машиностроения : учебное пособие. Кн. 1 : Методы формирования деталей и узлов машин / А. А. Жолобов, А. М. Федоренко. – Минск : РИВШ, 2020. – 519 с.

15 Практикум по технологии машиностроения : учебное пособие / А. А. Жолобов, И. Д. Камчицкая, А. М. Федоренко ; под ред. А. А. Жолобова. – Минск : РИВШ, 2020. – 316 с.

# Приложение А<br>(справочное)

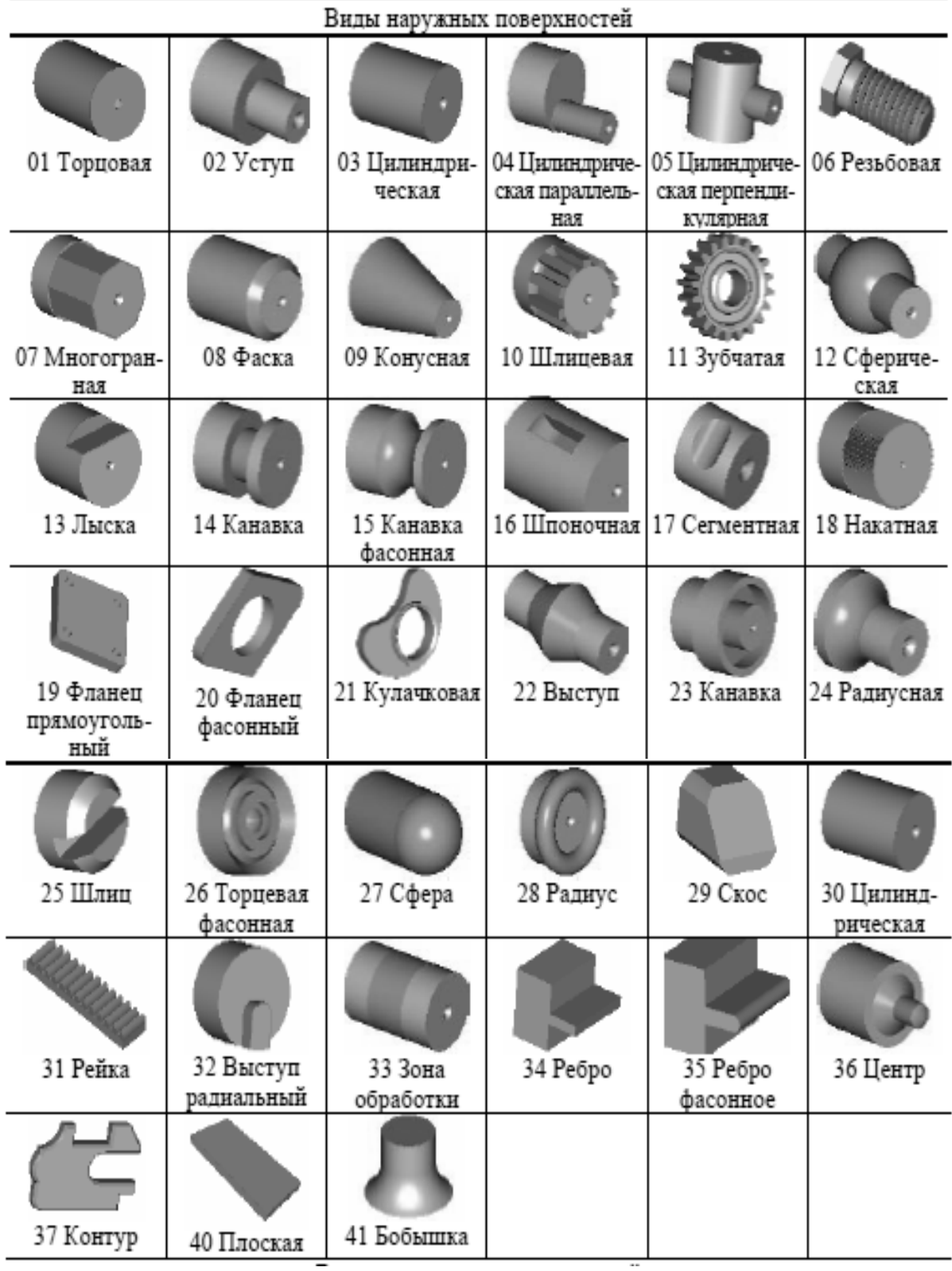

 $\overline{\phantom{a}}$ 

Рисунок А.1 - Коды и наименование технологических операций

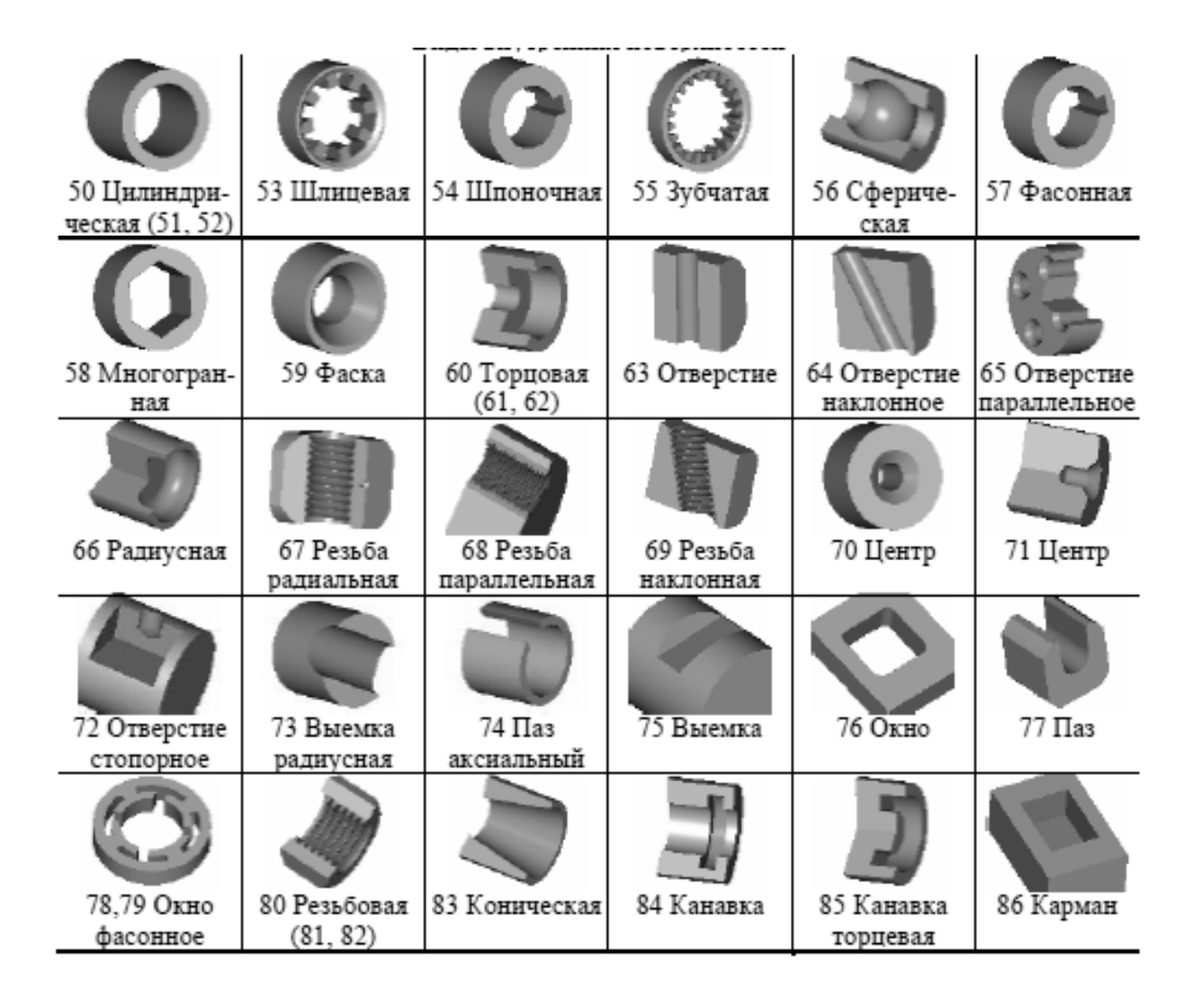

Окончание рисунка А.1